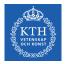

## Scalable Stream Processing - Spark Streaming and Beam

Amir H. Payberah payberah@kth.se 2021-09-28

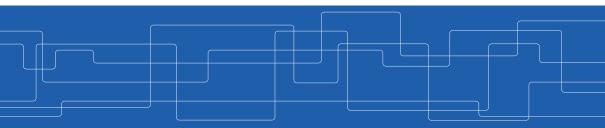

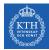

### The Course Web Page

# https://id2221kth.github.io

https://tinyurl.com/f6x544h

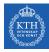

### Where Are We?

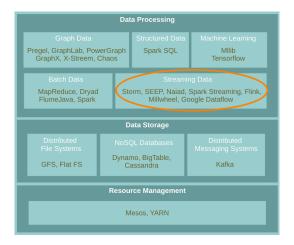

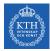

### Stream Processing Systems Design Issues

- Continuous vs. micro-batch processing
- ▶ Record-at-a-Time vs. declarative APIs

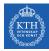

# Spark Streaming

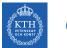

### Contribution

#### Design issues

- Continuous vs. micro-batch processing
- Record-at-a-Time vs. declarative APIs

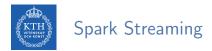

▶ Run a streaming computation as a series of very small, deterministic batch jobs.

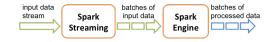

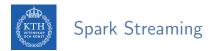

- ▶ Run a streaming computation as a series of very small, deterministic batch jobs.
  - Chops up the live stream into batches of X seconds.
  - Treats each batch as RDDs and processes them using RDD operations.

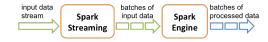

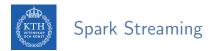

- ▶ Run a streaming computation as a series of very small, deterministic batch jobs.
  - Chops up the live stream into batches of X seconds.
  - Treats each batch as RDDs and processes them using RDD operations.
  - Discretized Stream Processing (DStream)

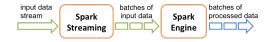

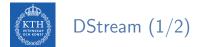

**• DStream**: sequence of RDDs representing a stream of data.

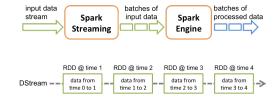

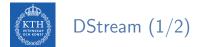

**• DStream**: sequence of RDDs representing a stream of data.

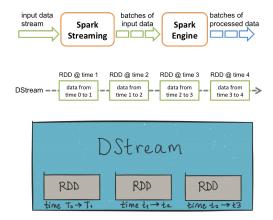

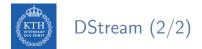

#### Any operation applied on a DStream translates to operations on the underlying RDDs.

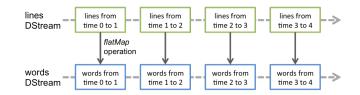

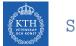

#### StreamingContext

#### StreamingContext is the main entry point of all Spark Streaming functionality.

val conf = new SparkConf().setAppName(appName).setMaster(master)
val ssc = new StreamingContext(conf, Seconds(1))

The second parameter, Seconds (1), represents the time interval at which streaming data will be divided into batches.

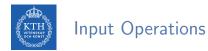

- Every input DStream is associated with a Receiver object.
  - It receives the data from a source and stores it in Spark's memory for processing.

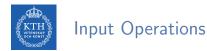

- Every input DStream is associated with a Receiver object.
  - It receives the data from a source and stores it in Spark's memory for processing.
- Basic sources directly available in the StreamingContext API, e.g., file systems, socket connections.

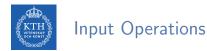

- Every input DStream is associated with a Receiver object.
  - It receives the data from a source and stores it in Spark's memory for processing.
- Basic sources directly available in the StreamingContext API, e.g., file systems, socket connections.
- ► Advanced sources, e.g., Kafka, Flume, Kinesis, Twitter.

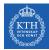

### Input Operations - Basic Sources

- Socket connection
  - Creates a DStream from text data received over a TCP socket connection.

ssc.socketTextStream("localhost", 9999)

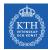

### Input Operations - Basic Sources

- Socket connection
  - Creates a DStream from text data received over a TCP socket connection.

ssc.socketTextStream("localhost", 9999)

- File stream
  - Reads data from files.

streamingContext.fileStream[KeyClass, ValueClass, InputFormatClass](dataDirectory)

streamingContext.textFileStream(dataDirectory)

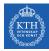

### Input Operations - Advanced Sources

- Connectors with external sources
- ► Twitter, Kafka, Flume, Kinesis, ...

TwitterUtils.createStream(ssc, None)

KafkaUtils.createStream(ssc, [ZK quorum], [consumer group id], [number of partitions])

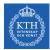

# Transformations (1/2)

- Transformations on DStreams are still lazy!
- DStreams support many of the transformations available on normal Spark RDDs.

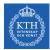

# Transformations (1/2)

- Transformations on DStreams are still lazy!
- ► DStreams support many of the transformations available on normal Spark RDDs.
- Computation is kicked off explicitly by a call to the start() method.

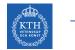

# Transformations (2/2)

map: a new DStream by passing each element of the source DStream through a given function.

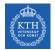

# Transformations (2/2)

- map: a new DStream by passing each element of the source DStream through a given function.
- reduce: a new DStream of single-element RDDs by aggregating the elements in each RDD using a given function.

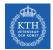

# Transformations (2/2)

- map: a new DStream by passing each element of the source DStream through a given function.
- reduce: a new DStream of single-element RDDs by aggregating the elements in each RDD using a given function.
- reduceByKey: a new DStream of (K, V) pairs where the values for each key are aggregated using the given reduce function.

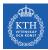

# Example - Word Count (1/6)

First we create a StreamingContex

```
import org.apache.spark._
import org.apache.spark.streaming._
```

// Create a local StreamingContext with two working threads and batch interval of 1 second.
val conf = new SparkConf().setMaster("local[2]").setAppName("NetworkWordCount")
val ssc = new StreamingContext(conf, Seconds(1))

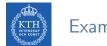

# Example - Word Count (2/6)

- Create a DStream that represents streaming data from a TCP source.
- ► Specified as hostname (e.g., localhost) and port (e.g., 9999).

val lines = ssc.socketTextStream("localhost", 9999)

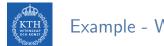

# Example - Word Count (3/6)

- Use flatMap on the stream to split the records text to words.
- ▶ It creates a new DStream.

```
val words = lines.flatMap(_.split(" "))
```

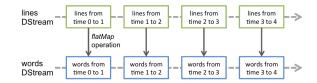

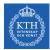

# Example - Word Count (4/6)

- ▶ Map the words DStream to a DStream of (word, 1).
- Get the frequency of words in each batch of data.
- Finally, print the result.

```
val pairs = words.map(word => (word, 1))
val wordCounts = pairs.reduceByKey(_ + _)
wordCounts.print()
```

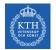

## Example - Word Count (5/6)

#### • Start the computation and wait for it to terminate.

// Start the computation
ssc.start()

// Wait for the computation to terminate
ssc.awaitTermination()

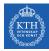

# Example - Word Count (6/6)

```
val conf = new SparkConf().setMaster("local[2]").setAppName("NetworkWordCount")
val ssc = new StreamingContext(conf, Seconds(1))
```

```
val lines = ssc.socketTextStream("localhost", 9999)
val words = lines.flatMap(_.split(" "))
val pairs = words.map(word => (word, 1))
val wordCounts = pairs.reduceByKey(_ + _)
wordCounts.print()
```

```
ssc.start()
ssc.awaitTermination()
```

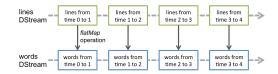

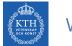

# Window Operations (1/2)

► Spark provides a set of transformations that apply to a over a sliding window of data.

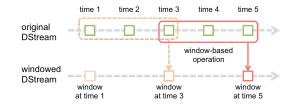

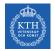

# Window Operations (1/2)

- ► Spark provides a set of transformations that apply to a over a sliding window of data.
- ► A window is defined by two parameters: window length and slide interval.

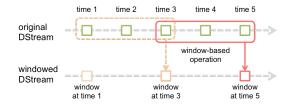

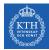

# Window Operations (1/2)

- ► Spark provides a set of transformations that apply to a over a sliding window of data.
- A window is defined by two parameters: window length and slide interval.
- ► A tumbling window effect can be achieved by making slide interval = window length

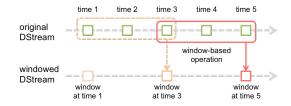

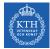

# Window Operations (2/2)

#### window(windowLength, slideInterval)

• Returns a new DStream which is computed based on windowed batches.

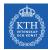

# Window Operations (2/2)

- window(windowLength, slideInterval)
  - Returns a new DStream which is computed based on windowed batches.
- reduceByWindow(func, windowLength, slideInterval)
  - Returns a new single-element DStream, created by aggregating elements in the stream over a sliding interval using func.

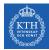

# Window Operations (2/2)

- window(windowLength, slideInterval)
  - Returns a new DStream which is computed based on windowed batches.
- reduceByWindow(func, windowLength, slideInterval)
  - Returns a new single-element DStream, created by aggregating elements in the stream over a sliding interval using func.
- reduceByKeyAndWindow(func, windowLength, slideInterval)
  - Called on a DStream of (K, V) pairs.
  - Returns a new DStream of (K, V) pairs where the values for each key are aggregated using function func over batches in a sliding window.

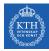

#### Example - Word Count with Window

```
val conf = new SparkConf().setMaster("local[2]").setAppName("NetworkWordCount")
val ssc = new StreamingContext(conf, Seconds(1))
val lines = ssc.socketTextStream("localhost", 9999)
val words = lines.flatMap(_.split(" "))
val pairs = words.map(word => (word, 1))
val windowedWordCounts = pairs.reduceByKeyAndWindow(_ + _, Seconds(30), Seconds(10))
windowedWordCounts.print()
```

```
ssc.start()
ssc.awaitTermination()
```

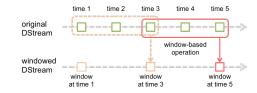

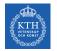

#### What about States?

- Accumulate and aggregate the results from the start of the streaming job.
- Need to check the previous state of the RDD in order to do something with the current RDD.

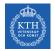

#### What about States?

- Accumulate and aggregate the results from the start of the streaming job.
- Need to check the previous state of the RDD in order to do something with the current RDD.
- Spark supports stateful streams.

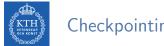

#### Checkpointing

▶ It is mandatory that you provide a checkpointing directory for stateful streams.

val ssc = new StreamingContext(conf, Seconds(1)) ssc.checkpoint("path/to/persistent/storage")

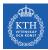

#### Stateful Stream Operations

#### mapWithState

• It is executed only on set of keys that are available in the last micro batch.

def mapWithState[StateType, MappedType](spec: StateSpec[K, V, StateType, MappedType]):
 DStream[MappedType]

StateSpec.function(updateFunc)
val updateFunc = (batch: Time, key: String, value: Option[Int], state: State[Int])

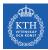

#### Stateful Stream Operations

#### mapWithState

• It is executed only on set of keys that are available in the last micro batch.

def mapWithState[StateType, MappedType](spec: StateSpec[K, V, StateType, MappedType]):
 DStream[MappedType]

StateSpec.function(updateFunc)
val updateFunc = (batch: Time, key: String, value: Option[Int], state: State[Int])

► Define the update function (partial updates) in StateSpec.

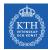

# Example - Stateful Word Count (1/4)

```
val ssc = new StreamingContext(conf, Seconds(1))
ssc.checkpoint(".")
val lines = ssc.socketTextStream(IP, Port)
val words = lines.flatMap(_.split(" "))
val pairs = words.map(word => (word, 1))
val stateWordCount = pairs.mapWithState(StateSpec.function(updateFunc))
val updateFunc = (key: String, value: Option[Int], state: State[Int]) => {
 val newCount = value.getOrElse(0)
 val oldCount = state.getOption.getOrElse(0)
  val sum = newCount + oldCount
  state.update(sum)
  (key, sum)
```

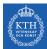

### Example - Stateful Word Count (2/4)

• The first micro batch contains a message a.

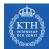

### Example - Stateful Word Count (2/4)

- The first micro batch contains a message a.
- updateFunc = (key: String, value: Option[Int], state: State[Int]) => (key, sum)
- Input: key = a, value = Some(1), state = 0

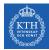

### Example - Stateful Word Count (2/4)

- The first micro batch contains a message a.
- updateFunc = (key: String, value: Option[Int], state: State[Int]) => (key, sum)
- Input: key = a, value = Some(1), state = 0
- Output: key = a, sum = 1

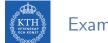

## Example - Stateful Word Count (3/4)

• The second micro batch contains messages a and b.

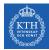

## Example - Stateful Word Count (3/4)

- The second micro batch contains messages a and b.
- updateFunc = (key: String, value: Option[Int], state: State[Int]) => (key, sum)
- Input: key = a, value = Some(1), state = 1
- Input: key = b, value = Some(1), state = 0

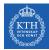

### Example - Stateful Word Count (3/4)

- The second micro batch contains messages a and b.
- updateFunc = (key: String, value: Option[Int], state: State[Int]) => (key, sum)
- Input: key = a, value = Some(1), state = 1
- Input: key = b, value = Some(1), state = 0
- Output: key = a, sum = 2
- Output: key = b, sum = 1

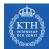

### Example - Stateful Word Count (4/4)

▶ The third micro batch contains a message b.

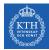

### Example - Stateful Word Count (4/4)

- The third micro batch contains a message b.
- updateFunc = (key: String, value: Option[Int], state: State[Int]) => (key, sum)
- Input: key = b, value = Some(1), state = 1

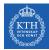

### Example - Stateful Word Count (4/4)

- The third micro batch contains a message b.
- updateFunc = (key: String, value: Option[Int], state: State[Int]) => (key, sum)
- Input: key = b, value = Some(1), state = 1
- Output: key = b, sum = 2

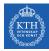

# Structured Streaming

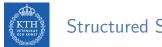

#### Structured Streaming

#### • Treating a live data stream as a table that is being continuously appended.

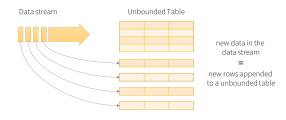

Data stream as an unbounded table

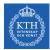

#### Programming Model (1/2)

- Defines a query on the input table, as a static table.
  - Spark automatically converts this batch-like query to a streaming execution plan.

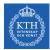

#### Programming Model (1/2)

- Defines a query on the input table, as a static table.
  - Spark automatically converts this batch-like query to a streaming execution plan.
- Specify triggers to control when to update the results.
  - Each time a trigger fires, Spark checks for new data (new row in the input table), and incrementally updates the result.

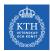

### Programming Model (2/2)

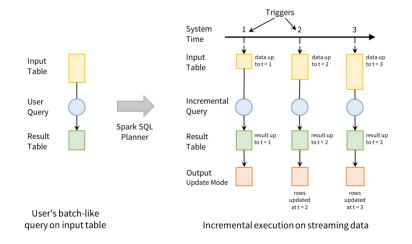

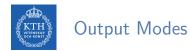

- Three output modes:
- 1. Append: only the new rows appended to the result table since the last trigger will be written to the external storage.

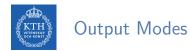

- Three output modes:
- 1. Append: only the new rows appended to the result table since the last trigger will be written to the external storage.
- 2. Complete: the entire updated result table will be written to external storage.

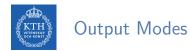

- Three output modes:
- 1. Append: only the new rows appended to the result table since the last trigger will be written to the external storage.
- 2. Complete: the entire updated result table will be written to external storage.
- 3. Update: only the rows that were updated in the result table since the last trigger will be changed in the external storage.

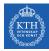

# Five Steps to Define a Streaming Query (1/5)

► Define input sources.

Use spark.readStream to create a DataStreamReader.

```
val spark = SparkSession...
val lines = spark.readStream.format("socket")
    .option("host", "localhost")
    .option("port", 9999)
    .load()
```

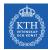

# Five Steps to Define a Streaming Query (2/5)

- Transform data.
- E.g., below counts is a streaming DataFrame that represents the running word counts.

```
import org.apache.spark.sql.functions._
val words = lines.select(split(col("value"), "\\s").as("word"))
val counts = words.groupBy("word").count()
```

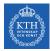

# Five Steps to Define a Streaming Query (3/5)

- Define output sink and output mode.
- ► Use DataFrame.writeStream to define how to write the processed output data.

val writer = counts.writeStream.format("console").outputMode("complete")

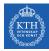

# Five Steps to Define a Streaming Query (4/5)

Specify processing details.

```
\\ word count details
import org.apache.spark.sql.streaming._
val checkpointDir = "..."
val writer2 = writer
   .trigger(Trigger.ProcessingTime("1 second"))
   .option("checkpointLocation", checkpointDir)
```

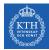

# Five Steps to Define a Streaming Query (5/5)

- ► Start the query.
- streamingQuery represents an active query and can be used to manage the query.

val streamingQuery = writer2.start()

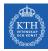

### Streaming Data Sources and Sinks - Files (1/2)

Reading from files.

```
import org.apache.spark.sql.types._
val inputDirectoryOfJsonFiles = ...
val fileSchema = new StructType()
    .add("key", IntegerType)
    .add("value", IntegerType)
```

```
val inputDF = spark.readStream
   .format("json")
   .schema(fileSchema)
   .load(inputDirectoryOfJsonFiles)
```

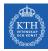

### Streaming Data Sources and Sinks - Files (2/2)

#### ► Writing to files.

```
val outputDir = ...
val checkpointDir = ...
val resultDF = ...
val streamingQuery = resultDF
   .writeStream
   .format("parquet")
   .option("path", outputDir)
   .option("checkpointLocation", checkpointDir)
   .start()
```

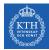

#### Streaming Data Sources and Sinks - Kafka (1/2)

► Reading from Kafka.

```
val inputDF = spark
   .readStream
   .format("kafka")
   .option("kafka.bootstrap.servers", "host1:port1,host2:port2")
   .option("subscribe", "events")
   .load()
```

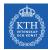

### Streaming Data Sources and Sinks - Kafka (2/2)

#### Writing to Kafka.

```
val counts = ... // DataFrame[word: string, count: long]
val streamingQuery = counts
   .selectExpr("cast(word as string) as key", "cast(count as string) as value")
   .writeStream
   .format("kafka")
   .option("kafka.bootstrap.servers", "host1:port1,host2:port2")
   .option("topic", "wordCounts")
   .outputMode("update")
   .option("checkpointLocation", checkpointDir)
   .start()
```

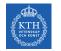

# Basic Operations (1/2)

▶ Most of operations on DataFrame/Dataset are supported for streaming.

```
case class Call(action: String, time: Timestamp, id: Int)
val df: DataFrame = spark.readStream.json("s3://logs")
val ds: Dataset[Call] = df.as[Call]
```

#### Selection and projection

```
df.select("action").where("id > 10") // using untyped APIs
ds.filter(_.id > 10).map(_.action) // using typed APIs
```

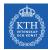

#### Basic Operations (2/2)

#### Aggregation

df.groupBy("action") // using untyped API ds.groupByKey(\_.action) // using typed API

SQL commands

```
df.createOrReplaceTempView("dfView")
spark.sql("select count(*) from dfView") // returns another streaming DF
```

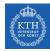

### Window Operation (1/3)

- Aggregations over a sliding event-time window.
- E.g., below is expressing a five-minute count.

// The sensorReadings DataFrame has the generation timestamp as a column named eventTime
sensorReadings.groupBy("sensorId", window("eventTime", "5 minute")).count()

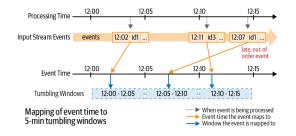

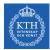

## Window Operation (2/3)

► Computing counts corresponding to 10-minute windows sliding every five minutes.

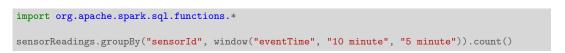

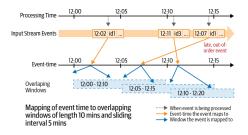

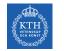

# Window Operation (3/3)

- ► Assume that the input records are processed with a trigger interval of five minutes.
- ▶ The state of the result table at each of the micro-batches is shown in this figure.

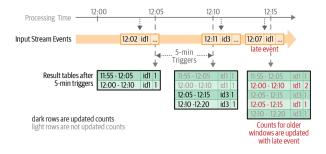

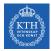

## Handling Late Data

- ► A watermark is defined as a moving threshold in event time that trails behind the maximum event time seen by the query in the processed data.
- The trailing gap (watermark delay) defines how long the engine will wait for late data to arrive.

```
sensorReadings
.withWatermark("eventTime", "10 minutes")
.groupBy("sensorId", window("eventTime", "10 minutes", "5 minute"))
.mean("value")
```

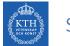

### Stateful Operations

#### Stateful processing using groupByKey() and mapGroupsWithState().

```
def arbitraryStateUpdateFunction(
    key: K,
    newDataForKey: Iterator[V],
    previousStateForKey: GroupState[S]
    ): U
val inputDataset: Dataset[V] = ...// input streaming Dataset
inputDataset.groupByKey(keyFunction) // keyFunction() generates key from input
    .mapGroupsWithState(arbitraryStateUpdateFunction)
```

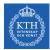

• Define the data types of K, V, S, and U.

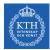

- Define the data types of K, V, S, and U.
- Input data (V): case class UserAction(userId: String, action: String)

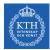

- $\blacktriangleright$  Define the data types of K, V, S, and U.
- Input data (V): case class UserAction(userId: String, action: String)
- Keys (K): String (that is the userId)

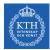

- Define the data types of K, V, S, and U.
- Input data (V): case class UserAction(userId: String, action: String)
- Keys (K): String (that is the userId)
- ► State (S): case class UserStatus(userId: String, active: Boolean)

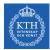

- Define the data types of K, V, S, and U.
- Input data (V): case class UserAction(userId: String, action: String)
- Keys (K): String (that is the userId)
- State (S): case class UserStatus(userId: String, active: Boolean)
- ▶ Output (U): UserStatus, as we want to output the latest user status.

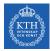

• Define a function that is called with new user actions.

```
def updateUserStatus(
    userId: String,
    newActions: Iterator[UserAction],
    state: GroupState[UserStatus]): UserStatus = {
        val userStatus = state.getOption.getOrElse { new UserStatus(userId, false) }
        newActions.foreach { action => userStatus.updateWith(action) }
        state.update(userStatus)
        return userStatus
}
```

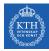

- Define a function that is called with new user actions.
- Two situations we need to handle: whether a previous state exists for that key (i.e., userId) or not.

```
def updateUserStatus(
    userId: String,
    newActions: Iterator[UserAction],
    state: GroupState[UserStatus]): UserStatus = {
        val userStatus = state.getOption.getOrElse { new UserStatus(userId, false) }
        newActions.foreach { action => userStatus.updateWith(action) }
        state.update(userStatus)
        return userStatus
}
```

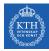

- Define a function that is called with new user actions.
- Two situations we need to handle: whether a previous state exists for that key (i.e., userId) or not.
- Accordingly, we will initialize the user's status, or update the existing status with the new actions.

```
def updateUserStatus(
    userId: String,
    newActions: Iterator[UserAction],
    state: GroupState[UserStatus]): UserStatus = {
        val userStatus = state.getOption.getOrElse { new UserStatus(userId, false) }
        newActions.foreach { action => userStatus.updateWith(action) }
        state.update(userStatus)
        return userStatus
}
```

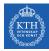

- Apply the function on the actions.
- We group the input actions Dataset using groupByKey() and then apply the updateUserStatus function using mapGroupsWithState().

```
val userActions: Dataset[UserAction] = ...
val latestStatuses = userActions
   .groupByKey(userAction => userAction.userId)
   .mapGroupsWithState(updateUserStatus _)
```

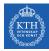

# Google Dataflow and Beam

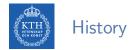

- ► Google's Zeitgeist: tracking trends in web queries.
- Builds a historical model of each query.
- Google discontinued Zeitgeist, but most of its features can be found in Google Trends.

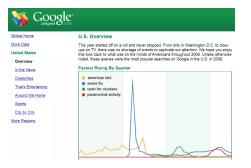

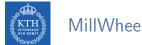

#### MillWheel Dataflow

▶ MillWheel is a framework for building low-latency data-processing applications.

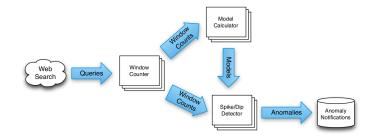

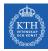

### MillWheel Dataflow

- ► MillWheel is a framework for building low-latency data-processing applications.
- ► A dataflow graph of transformations (computations).

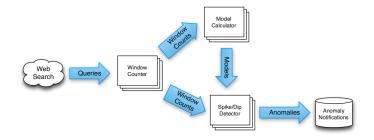

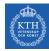

#### MillWheel Dataflow

- ► MillWheel is a framework for building low-latency data-processing applications.
- ► A dataflow graph of transformations (computations).
- Stream: unbounded data of (key, value, timestamp) records.
  - Timestamp: event-time

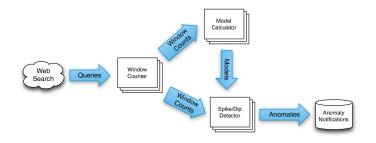

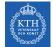

# Key Extraction Function and Computations

- Stream of (key, value, timestamp) records.
- Key extraction function: specified by the stream consumer to assign keys to records.

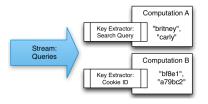

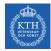

# Key Extraction Function and Computations

- Stream of (key, value, timestamp) records.
- Key extraction function: specified by the stream consumer to assign keys to records.
- Computation can only access state for the specific key.
- ▶ Multiple computations can extract different keys from the same stream.

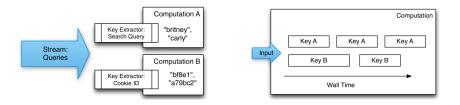

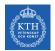

#### Persistent State

- ► Keep the states of the computations
- Managed on per-key basis
- Stored in Bigtable or Spanner
- ► Common use: aggregation, joins, ...

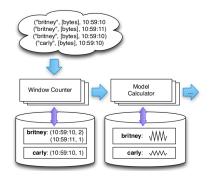

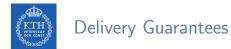

- Emitted records are checkpointed before delivery.
  - The checkpoints allow fault-tolerance.

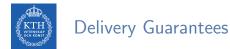

- Emitted records are checkpointed before delivery.
  - The checkpoints allow fault-tolerance.
- ▶ When a delivery is ACKed the checkpoints can be garbage collected.

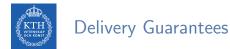

- Emitted records are checkpointed before delivery.
  - The checkpoints allow fault-tolerance.
- ▶ When a delivery is ACKed the checkpoints can be garbage collected.
- ► If an ACK is not received, the record can be re-sent.

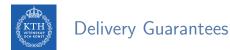

- Emitted records are checkpointed before delivery.
  - The checkpoints allow fault-tolerance.
- ▶ When a delivery is ACKed the checkpoints can be garbage collected.
- ► If an ACK is not received, the record can be re-sent.
- ► Exactly-one delivery: duplicates are discarded by MillWheel at the recipient.

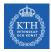

# What is Google Cloud Dataflow?

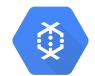

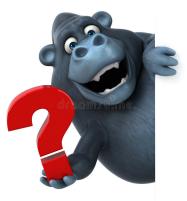

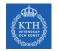

# Google Cloud Dataflow (1/2)

• Google managed service for unified batch and stream data processing.

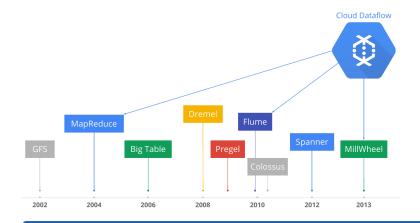

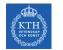

- Open source Cloud Dataflow SDK
- Express your data processing pipeline using FlumeJava.

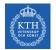

- Open source Cloud Dataflow SDK
- Express your data processing pipeline using FlumeJava.
- ► If you run it in batch mode, it executed on the MapReduce framework.

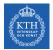

- Open source Cloud Dataflow SDK
- Express your data processing pipeline using FlumeJava.
- ► If you run it in batch mode, it executed on the MapReduce framework.
- ▶ If you run it in streaming mode, it is executed on the MillWheel framework.

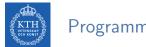

▶ Pipeline, a directed graph of data processing transformations

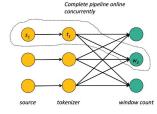

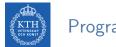

- ▶ Pipeline, a directed graph of data processing transformations
- Optimized and executed as a unit

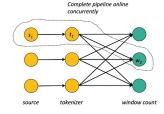

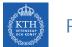

- ▶ Pipeline, a directed graph of data processing transformations
- Optimized and executed as a unit
- May include multiple inputs and multiple outputs

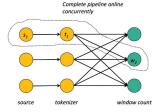

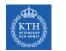

- ▶ Pipeline, a directed graph of data processing transformations
- Optimized and executed as a unit
- May include multiple inputs and multiple outputs
- May encompass many logical MapReduce or Millwheel operations

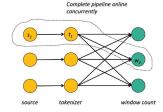

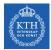

# Windowing and Triggering

#### • Windowing determines where in event time data are grouped together for processing.

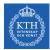

# Windowing and Triggering

#### ▶ Windowing determines where in event time data are grouped together for processing.

- Fixed time windows (tumbling windows)
- Sliding time windows
- Session windows

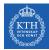

### Windowing and Triggering

#### ▶ Windowing determines where in event time data are grouped together for processing.

- Fixed time windows (tumbling windows)
- Sliding time windows
- Session windows
- Triggering determines when in processing time the results of groupings are emitted as panes.

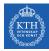

### Windowing and Triggering

#### ▶ Windowing determines where in event time data are grouped together for processing.

- Fixed time windows (tumbling windows)
- Sliding time windows
- Session windows
- Triggering determines when in processing time the results of groupings are emitted as panes.
  - Time-based triggers
  - Data-driven triggers
  - Composit triggers

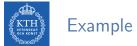

## Example (1/3)

Batch processing

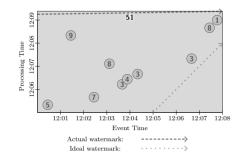

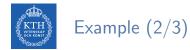

Trigger at period (time-based triggers)

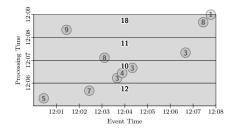

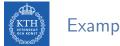

# Example (2/3)

- Trigger at period (time-based triggers)
- Trigger at count (data-driven triggers)

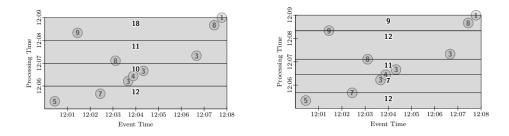

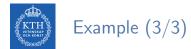

Fixed window, trigger at period (micro-batch)

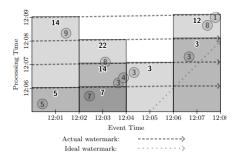

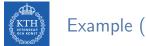

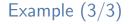

- Fixed window, trigger at period (micro-batch)
- Fixed window, trigger at watermark (streaming)

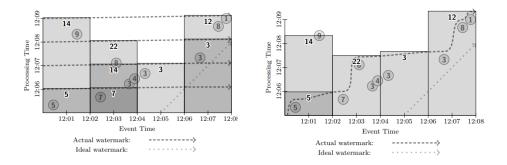

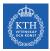

# Where is Apache Beam?

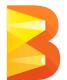

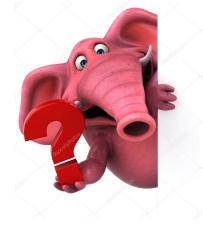

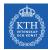

#### From Google Cloud Dataflow to Apache Beam

In 2016, Google Cloud Dataflow team announced its intention to donate the programming model and SDKs to the Apache Software Foundation.

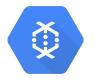

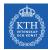

#### From Google Cloud Dataflow to Apache Beam

- In 2016, Google Cloud Dataflow team announced its intention to donate the programming model and SDKs to the Apache Software Foundation.
- ► That resulted in the incubating project Apache Beam.

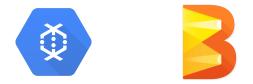

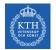

#### **Programming Components**

- Pipelines
- PCollections
- ► Transforms
- ► I/O sources and sinks

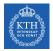

# Pipelines (1/2)

- A pipeline represents a data processing job.
- Directed graph of operating on data.
- A pipeline consists of two parts:
  - Data (PCollection)
  - Transforms applied to that data

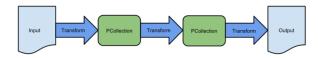

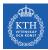

# Pipelines (2/2)

```
public static void main(String[] args) {
```

```
// Create a pipeline
PipelineOptions options = PipelineOptionsFactory.create();
Pipeline p = Pipeline.create(options);
```

```
p.apply(TextIO.Read.from("gs://...")) // Read input.
.apply(new CountWords()) // Do some processing.
.apply(TextIO.Write.to("gs://...")); // Write output.
```

```
// Run the pipeline.
p.run();
```

73 / 86

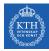

# PCollections (1/2)

- A parallel collection of records
- Immutable
- Must specify bounded or unbounded

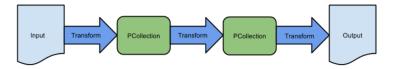

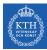

## PCollections (2/2)

```
// Create a Java Collection, in this case a List of Strings.
static final List<String> LINES = Arrays.asList("line 1", "line 2", "line 3");
```

```
PipelineOptions options = PipelineOptionsFactory.create();
Pipeline p = Pipeline.create(options);
```

```
// Create the PCollection
p.apply(Create.of(LINES)).setCoder(StringUtf8Coder.of())
```

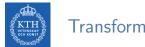

#### Transformations

- A processing operation that transforms data
- ► Each transform accepts one (or multiple) PCollections as input, performs an operation, and produces one (or multiple) new PCollections as output.
- Core transforms: ParDo, GroupByKey, Combine, Flatten

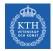

#### Transformations - ParDo

Processes each element of a PCollection independently using a user-provided DoFn.

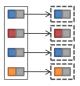

```
// The input PCollection of Strings.
PCollection<String> words = ...;
// The DoFn to perform on each element in the input PCollection.
static class ComputeWordLengthFn extends DoFn<String, Integer> { ... }
// Apply a ParDo to the PCollection "words" to compute lengths for each word.
PCollection<Integer> wordLengths = words.apply(ParDo.of(new ComputeWordLengthFn()));
```

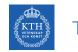

### Transformations - GroupByKey

► Takes a PCollection of key-value pairs and gathers up all values with the same key.

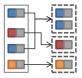

// A PCollection of key/value pairs: words and line numbers.
PCollection<KV<String, Integer>> wordsAndLines = ...;

// Apply a GroupByKey transform to the PCollection "wordsAndLines".
PCollection<KV<String, Iterable<Integer>>> groupedWords = wordsAndLines.apply(
GroupByKey.<String, Integer>create());

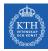

#### Transformations - Join and CoGroubByKey

► Groups together the values from multiple PCollections of key-value pairs.

```
// Each data set is represented by key-value pairs in separate PCollections.
// Both data sets share a common key type ("K").
PCollection<KV<K, V1>> pc1 = ...;
PCollection<KV<K, V2>> pc2 = ...;
// Create tuple tags for the value types in each collection.
final TupleTag<V1> tag1 = new TupleTag<V1>();
final TupleTag<V2> tag2 = new TupleTag<V2>();
// Merge collection values into a CoGbkResult collection.
PCollection<KV<K, CoGbkResult>> coGbkResultCollection =
KeyedPCollectionTuple.of(tag1, pc1)
.and(tag2, pc2)
.apply(CoGroupBvKey.<K>create());
```

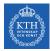

# Example: HashTag Autocompletion (1/3)

| #SuperBo Q            |   |
|-----------------------|---|
| #SuperBowl            | Ì |
| #SuperBowIXLIX        |   |
| #superbowlcommercials |   |
| #SuperBowlSunday      |   |

# Example: HashTag Autocompletion (2/3)

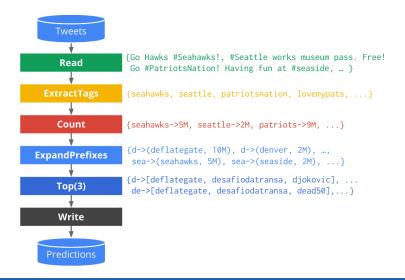

## Example: HashTag Autocompletion (3/3)

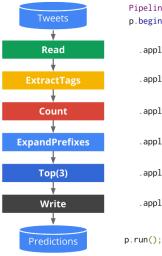

Pipeline p = Pipeline.create(); p.begin()

.apply(TextIO.Read.from("gs://..."))

.apply(ParDo.of(new ExtractTags()))

.apply(Count.perElement())

.apply(ParDo.of(new ExpandPrefixes())

.apply(Top.largestPerKey(3))

.apply(TextIO.Write.to("gs://..."));

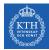

# Summary

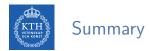

#### Spark

- Mini-batch processing
- DStream: sequence of RDDs
- RDD and window operations
- Structured streaming
- Google cloud dataflow
  - Pipeline
  - PCollection: windows and triggers
  - Transforms

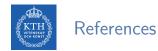

- M. Zaharia et al., "Spark: The Definitive Guide", O'Reilly Media, 2018 Chapters 20-23.
- M. Zaharia et al., "Discretized Streams: An Efficient and Fault-Tolerant Model for Stream Processing on Large Clusters", HotCloud'12.
- ► T. Akidau et al., "MillWheel: fault-tolerant stream processing at internet scale", VLDB 2013.
- T. Akidau et al., "The dataflow model: a practical approach to balancing correctness, latency, and cost in massive-scale, unbounded, out-of-order data processing", VLDB 2015.
- The world beyond batch: Streaming 102 https://www.oreilly.com/ideas/the-world-beyond-batch-streaming-102

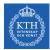

# Questions?